# **CURSO de plsql**

Aplicado a la gestión empresarial y financiera

**2019**

James rockey

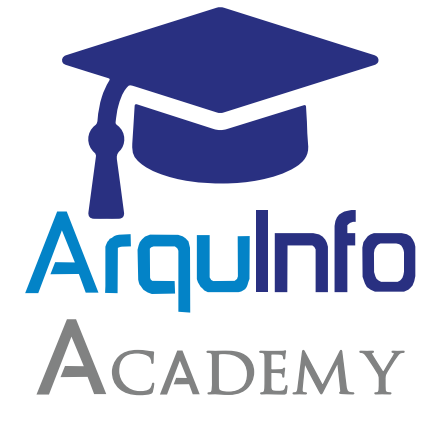

# **CURSO de PLSQL**

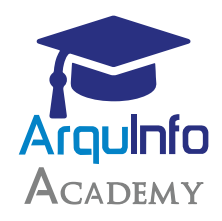

#### *Ventaja Competitiva*

*Con nuestro curso podrás manipular la base de datos con las diferentes funciones de ingeniería de software tales como la encapsulación de datos, la sobrecarga de información, tipos de colección de datos, excepciones, y la ocultación de información.*

Las personas que llevarán el curso recibirán su certificación y además la empresa *brinda un informe final del curso, en donde se detalla: temas, asistencias y notas obtenidas por los participantes.* 

#### *Dirigido a:*

*Usuarios interesados en programación de Software, técnicos y Profesionales con conocimiento de programación.*

*- Mayores de 18 años.*

*Los cursos son netamente presenciales y sólo dictados en Lima.*

#### *Horario:*

*Sábados de 8 am a 5 pm y Domingos de 9 a 1 pm*

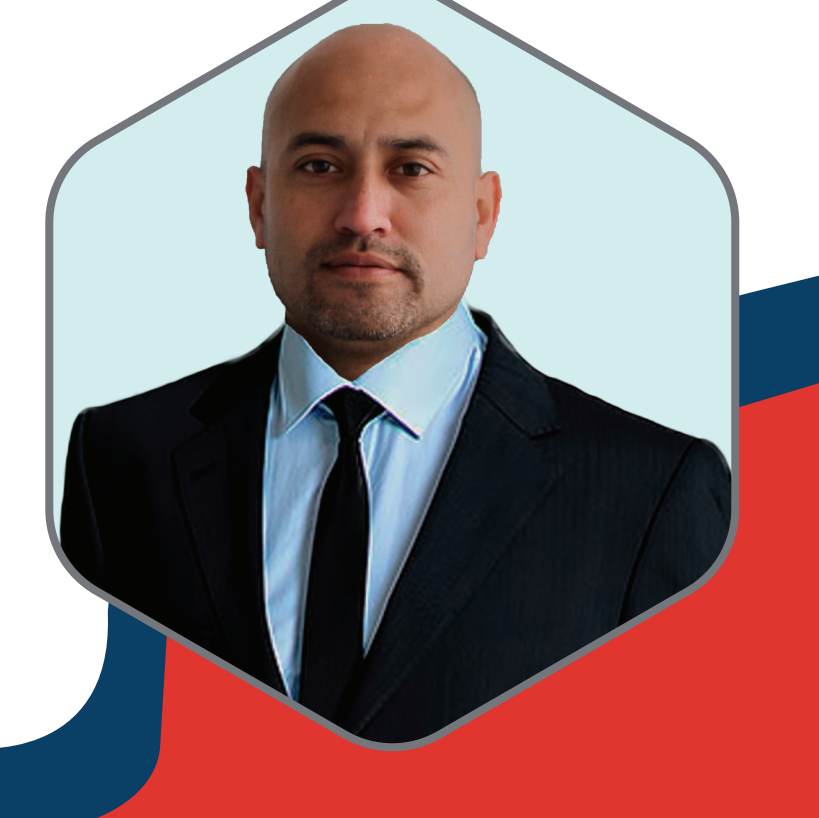

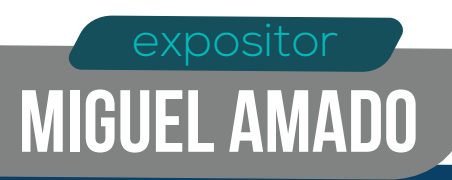

## **Temario**

#### *• Conceptos fundamentales.*

- *Introducción a PL/SQL Ventajas de PL/SQL.*
- *Creación de bloques PL/SQL.*

#### *• Definición de variables y tipos de dato*

- *Uso de variables en PL/SQL.*
- *Reconocimiento de unidades léxicas de PL/SQL.*
- *Reconocimiento de tipos de dato.*
- *Uso de tipos de dato escalar.*

*- Escritura de sentencias ejecutables PL/SQL loques anidados y ámbito de variable.*

*- Prácticas recomendadas de programación.*

#### *• Uso de SQL en PL/SQL.*

*- Revisión de SQL DML.*

- *Recuperación de datos en PL/SQL Manipulación de datos en PL/SQL.*

- *Uso de sentencias de control de transacciones.*

#### *• Estructuras del programa para controlar el flujo de ejecución*

- *Control condicional: Sentencias IF.*
- *Control condicional: Sentencias CASE.*
- *Control iterativo: Bucles básicos.*
- *Control iterativo: Bucles WHILE y FOR.*
- *Control iterativo: Bucles anidados.*

#### *• Uso de cursores y parámetros*

- *Introducción a cursores explícitos.*
- *Bucles FOR de cursor.*
- *Cursores con parámetros.*
- *Uso de cursores para UPDATE Uso de varios cursores.*

#### *• Manejo de excepciones*

- *Manejo de excepciones.*
- *Detección de excepciones del servidor de Oracle.*
- *Detección de excepciones definidas por el usuario.*
- *Reconocimiento del ámbito de excepciones.*

#### *• Uso y gestión de procedimientos*

- *Creación de procedimientos.*
- *Uso de parámetros en procedimientos.*
- *Uso y gestión de funciones*
- *Creación de funciones.*
- *Uso de funciones en sentencias SQL.*
- *Revisión del diccionario de datos.*
- *Gestión de procedimientos y funciones.*
- *Revisión de privilegios de objetos.*

### *Calle Dionisio Derteano 184 Of. 501*

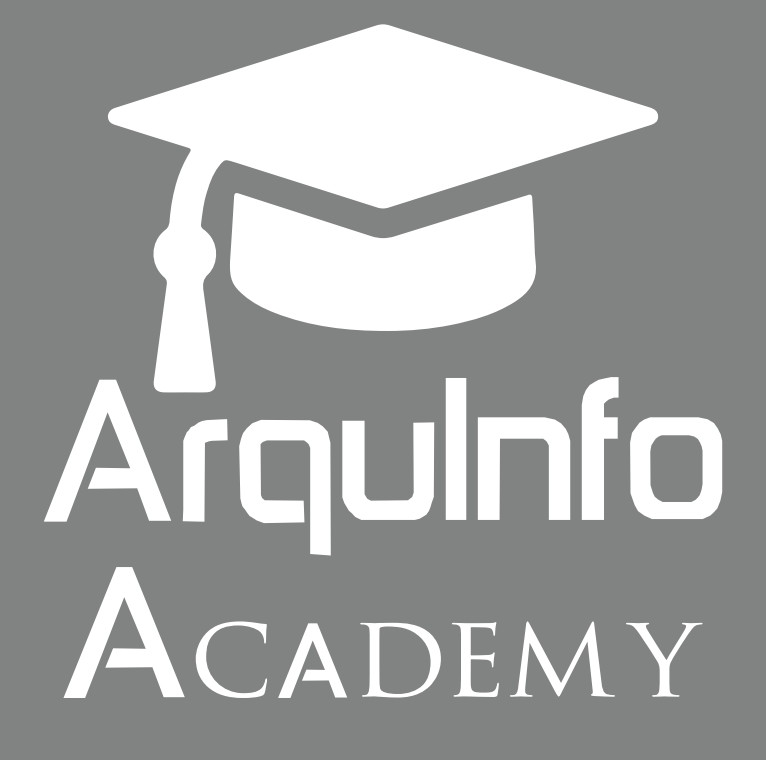

*Encuéntranos en:*

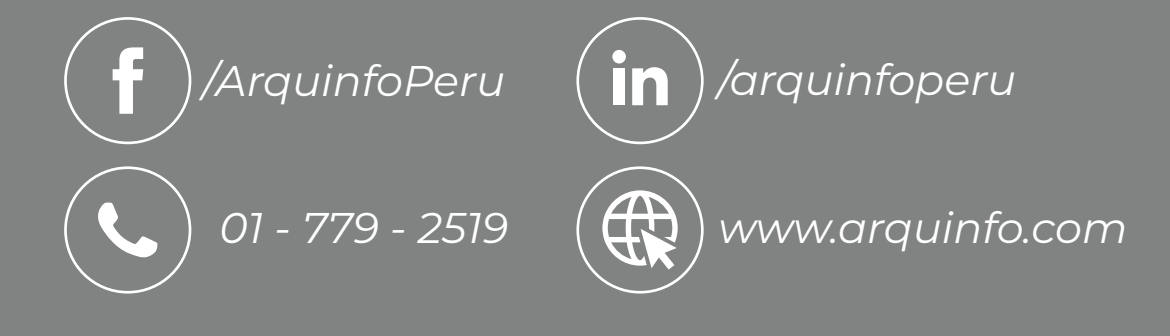